# **Simpler**

**Juan C. Roldán**

**Sep 15, 2023**

## **CONTENTS:**

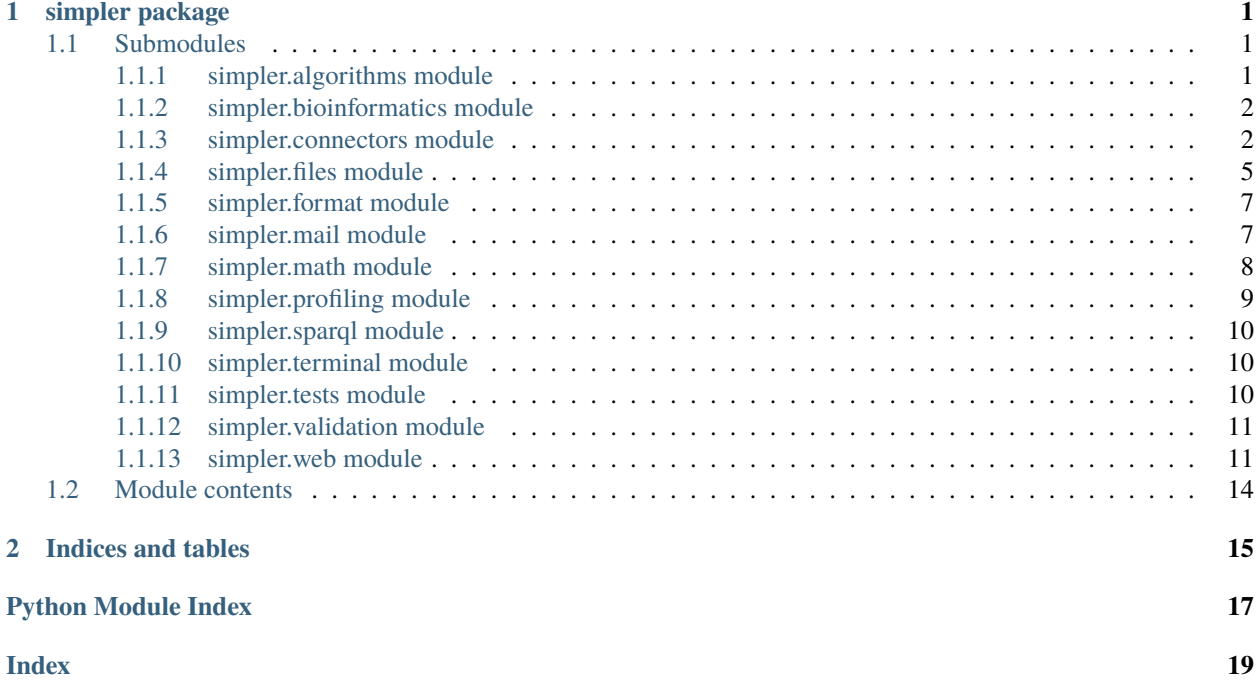

### **CHAPTER**

## **ONE**

## **SIMPLER PACKAGE**

## <span id="page-4-3"></span><span id="page-4-1"></span><span id="page-4-0"></span>**1.1 Submodules**

### <span id="page-4-2"></span>**1.1.1 simpler.algorithms module**

#### class simpler.algorithms.DynamicProgramming(*initial\_state*)

Bases: object

Abstract class to solve problems using dynamic programming. To use it, make a child class implementing alternatives, is\_final and penalty. Then, make one of such objects providing the initial state in the constructor, and call to solve(), providing one search type.

#### ALL\_OPTIMAL\_SOLUTIONS = 3

ALL\_SOLUTIONS = 2

ONE\_OPTIMAL\_SOLUTION = 1

### ONE\_SOLUTION = 0

#### alternatives(*state*)

This should return all the alternatives for a given state, without modifying the given state.

#### **Return type** list

#### is\_final(*state*)

This should return whether a state is a final state or not.

#### **Return type** bool

### penalty(*state*)

This should return an upper bound for the penalty of the problem. Ideally, optimal solutions should have no penalty.

**Return type** float

#### solve(*search\_type=0*)

Resolves the Dynamic Programming problem.

<span id="page-5-2"></span>simpler.algorithms.deep\_merge(*dict1*, *dict2*)

This function merges two dictionaries.

**Return type** dict

## <span id="page-5-0"></span>**1.1.2 simpler.bioinformatics module**

simpler.bioinformatics.dna\_to\_rna(*dna*)

Transforms a DNA string into RNA by replacing Ts with Us.

**Return type**

str

simpler.bioinformatics.parse\_fasta(*data\_string*, *first=False*) Given a string in FASTA format, returns the DNA strings on it.

simpler.bioinformatics.reverse\_complement(*seq*, *is\_rna=True*) Obtains the reverse complement of a DNA or RNA string.

> **Return type** str

simpler.bioinformatics.rna\_to\_dna(*rna*)

Transforms a RNA string into DNA by replacing Us with Ts.

**Return type** str

```
simpler.bioinformatics.rna_to_protein(rna)
     Transforms a RNA string into a CODON string.
```
**Return type** str

## <span id="page-5-1"></span>**1.1.3 simpler.connectors module**

class simpler.connectors.Excel(*path*)

Bases: object

Pandas Excel backend.

### block\_from\_code(*code*)

Transforms an Excel code like A4:B5 to block delimiters like (3, 0, 5, 2).

**Return type** tuple

cell(*row*, *col*, *sheet=0*)

Retrieves a cell from the book.

### cells(*block*, *sheet=0*)

Retrieves a square of cells data from a block.

#### <span id="page-6-0"></span>index\_from\_code(*code*)

Transforms an Excel code like ABC to an index like 731.

#### **Return type** int

sheet(*sheet=0*)

Loads a sheet given its name or position in the book.

table(*data*, *hrows=None*, *hcols=None*, *sheet=0*)

class simpler.connectors.SQL(*host='localhost'*, *user=None*, *password=None*, *db=None*, *charset='utf8mb4'*, *collation='utf8mb4\_general\_ci'*, *use\_unicode=True*, *max\_insertions=None*, *print\_queries=False*, *native\_types=True*, *engine='mysql'*, *force\_init=False*)

Bases: object

Connector for SQL databases with a handful of helpers.

ENGINES = ('mysql', 'mariadb', 'mssql', 'postgre')

#### apply(*query*, *\*params*)

Applies a modification (update or delete) and returns the number of affected rows.

**Return type**

int

#### close()

Closes the current cursor and connection.

**Return type** None

#### cursor()

Returns the open cursor and initializes the connection if required.

delete(*table*, *filters=<function SQL.<lambda>>*)

Executes a delete operation and returns the number of affected rows, specifying a filters list, i.e. *{'a': 4, 'b': None}* will be translated into *WHERE A = 4 AND B = NULL*.

**Return type** int

escape(*value*, *is\_literal=True*)

Escapes the given value for its injection into the SQL query. By default, the data *is\_literal=True*, which will wrap strings with quotes for its insertion.

#### **Return type**

str

execute(*query*, *params=None*, *multi=False*, *commit=False*)

Wrapper for the database connector execute method that won't send the params argument if the params are empty, thus avoiding the need to replace  $\%$  with  $\%$ %.

#### exists(*table*, *column*, *value*)

Returns True if the value exists in the specified column of the specified table.

**Return type** bool

<span id="page-7-0"></span>find(*query*, *\*params*)

Returns a {column: value} dict of the first selected row.

**Return type** dict

find\_all(*query*, *\*params*) Returns a list of {column: value} dicts of the selected rows.

> **Return type** List[dict]

find\_all\_tuples(*query*, *\*params*) Returns a list of tuples of the selected rows.

> **Return type** List[tuple]

find\_column(*query*, *\*params*)

Returns the value of the first column of every selected row.

**Return type** list

find\_tuple(*query*, *\*params*)

Returns a tuple of the values of the first selected row.

**Return type** tuple

find\_value(*query*, *\*params*)

Returns the value of the first column of the first selected row.

### **Return type**

Any

insert(*query*, *\*params*)

Inserts a row and returns its id (if engine="postgre", you'll have to use the RETURNING keyword).

### **Return type**

int

insert\_all(*table*, *rows*, *tuple\_rows=False*, *commit=True*)

Insert a list of rows and returns the id of the last one. By default, these rows are a list of {column: value} dicts, but they can be inserted from tuples of values setting *tuple\_rows* to True.

**Return type**

Optional[int]

iter\_all(*query*, *\*params*)

Returns a generator of {column: value} dicts of the selected rows.

**Return type** Generator[dict, None, None]

iter\_all\_tuples(*query*, *\*params*)

Returns a generator of tuples of the selected rows.

**Return type**

Generator[tuple, None, None]

<span id="page-8-1"></span>iter\_column(*query*, *\*params*)

Returns a generator of the first column of every selected row.

**Return type** Generator[list, None, None]

print\_query(*query*, *params=None*, *color='yellow'*, *max\_size=1000*)

Shows a query attempting to inject the parameters, for debugging purposes.

select(*table*, *filters=<function SQL.<lambda>>*, *first\_row=False*, *first\_column=False*, *tuple\_rows=True*, *or\_filters=False*)

Executes an select operation and returns the resulting rows, specifying a filters list, i.e. *{'a': 4, 'b': None}* will be translated into *WHERE A = 4 and B = NULL*.

**Return type**

int

update(*table*, *updates=<function SQL.<lambda>>*, *filters=<function SQL.<lambda>>*)

Executes an update operation and returns the number of affected rows, specifying a {column: value} list of updates and a filters list, i.e. *{'a': 4, 'b': None}* will be translated into *WHERE A = 4 and B = NULL*.

**Return type** int

### <span id="page-8-0"></span>**1.1.4 simpler.files module**

simpler.files.already\_running(*path\_pidfile='pid.txt'*)

Uses a PID file to check if an instance of this script is already running. If it's not running, it will create a PID file (a file with the PID of the current process).

#### **Return type**

bool

simpler.files.clear\_global\_mem\_cache(*global\_name=None*)

Clears the global memory cache.

simpler.files.cwd()

**Return type** None

simpler.files.decompress(*input\_file*, *output\_dir=None*, *format='auto'*)

Decompress the given file to the output directory regardless of its format.

**Return type** None

simpler.files.detect\_format(*path*, *format*, *accept=None*, *default=None*)

Detects the format of a file from its path.

**Return type**

Optional[str]

simpler.files.directory\_compare(*old*, *new*, *kind='dir'*, *ignored=('.class', '.metadata', '.recommenders', '.pyc', '.git', '.svn', '.cached', '\_\_pycache\_\_')*)

Compares the files in two directories (old and new) to detect files that have been created, deleted, changed or updated, ignoring the specified files.

## <span id="page-9-0"></span>**Return type**

None

simpler.files.disk\_cache(*method=None*, *\**, *seconds=None*, *directory='.cached/'*, *identifier=None*)

The first time the decorated method is called, its result is stored as a pickle file, the next call loads the cached result from the disk. The cached files are used indefinitely unless the *seconds* lifespan is defined. The cached files are stored at *.cached* unless otherwise specificed with the *directory* argument. The cache file identifier is generated from the method name plus its arguments, unless otherwise specified with the *identifier* argument.

simpler.files.find\_hidden\_compressed(*path*, *byte\_limit=None*)

Recursively looks for compressed file signatures in a file.

**Return type** Set[str]

simpler.files.import\_from\_path(path, name, module\_name='.')

Loads the script at the specified path and returns an object given its name.

**Return type** Any

simpler.files.load(*path*, *format='auto'*, *encoding='utf-8'*, *inner\_args=None*, *inner\_kwargs=None*) Load a file in a given format.

## **Return type**

object

simpler.files.mem\_cache(*method=None*, *\**, *key=None*, *maxsize=None*, *is\_global=False*, *global\_name=None*)

Decorator to cache the output of a method. It is indexed by its arguments unless the *key* argument is specified, in which case *key(\*args, \*\*kwargs)* will be called to get the indexing key. If *maxsize* is defined, it is bounded as an LRU cache with *maxsize* elements at most. If *is\_global* is defined, the cache will be stored globally, so that it can be shared accross multiple methods of multiple instances of a class. A *global\_name* can be defined to identify the method; otherwise, the method name will be used.

simpler.files.register\_protocol\_handler(*protocol*, *path*, *link\_name=None*, *content\_type=None*)

Register a protocol handler in Windows, so that <protocol>:<address> links call command <path> <address>. I.e, *register\_protocol\_handler('magnet', 'C:/Program Files/qBittorrent/qbittorrent.exe', link\_name='URL:Magnet link', content\_type='application/x-magnet')*.

**Return type** None

simpler.files.run\_notebook(*path*)

Runs a notebook and returns the result.

**Return type** None

simpler.files.save(*path*, *content*, *format='auto'*, *encoding='utf-8'*, *append=False*, *inner\_args=None*, *inner\_kwargs=None*)

Saves a file to the given format.

**Return type** None

#### simpler.files.size(*file*)

A way to see the size of a file without loading it to memory.

**Return type** int

<span id="page-10-2"></span>simpler.files.tvshow\_rename(*path*)

Rename every TV show of a folder. I.e. Inception\_Season\_4\_Episode\_02\_DivX-Total.mkv would be 04x02.mkv.

**Return type** None

### <span id="page-10-0"></span>**1.1.5 simpler.format module**

simpler.format.human\_bytes(*size*, *decimal\_places=2*)

Returns a human readable file size from a number of bytes.

**Return type**

str

simpler.format.human\_date(*date*)

Return a date the a human-friendly format "1 month ago".

**Return type**

str

simpler.format.human\_seconds(*seconds*)

Returns a human readable string from a number of seconds.

## **Return type**

str

simpler.format.print\_matrix(*matrix*, *rows=None*, *cols=None*, *elem\_width=None*, *separator=' '*)

**Return type** str

simpler.format.random\_string(*length*, *mask=None*) Returns a random string.

**Return type**

str

simpler.format.safe\_filename(*filename*)

**Return type** str

### <span id="page-10-1"></span>**1.1.6 simpler.mail module**

simpler.mail.compose(*from\_mail*, *dest\_mail*, *from\_name=None*, *dest\_name=None*, *text=''*, *text\_type='plain'*, *subject=''*, *blocking=False*)

simpler.mail.send(*smtp\_server*, *password*, *mail*, *message*)

Sends a message.

**Return type** None

## <span id="page-11-1"></span><span id="page-11-0"></span>**1.1.7 simpler.math module**

### simpler.math.all\_equal(*seq*)

Returns true if every element in the sequence has the same value.

**Return type** list

```
simpler.math.base_change(n, base_from, base_to)
```
Changes the base of n represented as a list of integers. Example: base\_change( $[1, 1, 0, 1]$ ,  $2$ ,  $10$ ) =  $[1, 3]$ 

**Return type** list

### simpler.math.clamp(*value*, *smallest=0*, *largest=1*)

Returns the value clamped between smallest and largest. I.e.: *clamp(10, 2, 8)* would return 8.

**Return type** float

simpler.math.date\_range(*date\_start*, *date\_end*, *step=None*)

simpler.math.**factor**(*n*)

Returns the factors of n and its exponents.

**Return type** list

simpler.math.**fibonacci**(*n*)

Returns the n-th Fibonacci number.

**Return type** int

simpler.math.gcd(*a*, *b*)

Greatest common divisor of two numbers.

**Return type** int

simpler.math.is\_prime(*n*)

Checks if a number is prime.

**Return type** bool

### simpler.math.jaccard(*seq1*, *seq2*)

Returns the Jaccard index of two sequences.

#### **Return type** list

simpler.math.lcm(*a*, *b*)

Least common multiple of two numbers.

**Return type** int

#### <span id="page-12-1"></span>simpler.math.levenshtein(*seq1*, *seq2*)

Returns the Levenshtein distance of two sequences.

**Return type** list

simpler.math.palindrome\_list(*k*)

Returns a list of every palindromic number with k digits.

**Return type** list

simpler.math.phi(*n*)

Returns the Euler's phi function of n.

**Return type**

int

simpler.math.prime\_list(*n*)

Returns the list of prime numbers from 2 to n.

**Return type** list

simpler.math.snap(*value*, *step=1*, *offset=0*)

Returns the value snapped to a scale of size step with an optional offset. I.e.: *snap(3.1, 2, 0)* would return 4.

**Return type** float

simpler.math.unique(*seq*, *uniqueness\_function*)

Returns a list in the same order with just the elements with a unique value on the uniqueness\_function. I.e.: *unique([1, 5, 7, 9], lambda x: x % 3)* would return [1, 5, 9].

**Return type** list

### <span id="page-12-0"></span>**1.1.8 simpler.profiling module**

simpler.profiling.deep\_size(*obj*)

Get the actual size of an instance, exploring all its references.

simpler.profiling.tic()

Captures time

**Return type** None

simpler.profiling.toc(*show=True*, *show\_label=''*)

Shows time since tic() was executed.

**Return type** float

## <span id="page-13-3"></span><span id="page-13-0"></span>**1.1.9 simpler.sparql module**

```
simpler.sparql.dbpedia(query)
```
Sends a query to DBPedia and return the results.

```
simpler.sparql.entity_types(value)
```
Return every entity type with values that contain a given string sorted by frequency.

**Return type** List[Tuple[str, int]]

### <span id="page-13-1"></span>**1.1.10 simpler.terminal module**

```
simpler.terminal.cprint(*args, fg='default', bg='default', **kwargs)
```
Same syntax as print, with two optional parameters *fg* and *bg* to change the print color. Available colors are: default, black, red, green, yellow, blue, magenta, cyan, light\_gray, dark\_gray, light\_red, light\_green, light\_yellow, light\_blue, light\_magenta, light\_cyan, and white.

### simpler.terminal.getch()

Reads a single byte from the user input.

### <span id="page-13-2"></span>**1.1.11 simpler.tests module**

### class simpler.tests.Suite(*\*tests*)

Bases: object

Class for running a test suite. Is built as Suite(FirstTest, SecondTest. . . ) where the arguments are an enumeration of subclasses of *simpler.Test* classes that will be run when using this class *run* method. There are a few *run\_<format>* methods to get a formatted output.

### run()

Runs the tests and returns a dictionary of tests, where each test is a dictionary of *case: error* pairs.

### **Return type**

Tuple[Dict[str, Tuple[Dict[str, Tuple[Optional[str], float]], float, int, int]], float, int, int]

### run\_html(*only\_errors=True*)

Runs the *run* method and returns a table of errors, or None if there isn't any.

#### **Return type**

Optional[str]

```
run_text(only_errors=True)
```
Runs the *run* method and formats the output as a plain text.

**Return type** Optional[str]

#### class simpler.tests.Test

Bases: object

Class for a test case. Each test case might contain multiple *test\_<something>* methods which are called when running the tests. It is advisable to run it from the *simpler.Suite* class.

```
PREFIX = 'test_'
```
run()

Internal method used to run the tests.

```
Return type
```
Dict[str, Tuple[Optional[str], float]]

### <span id="page-14-0"></span>**1.1.12 simpler.validation module**

```
simpler.validation.assert_exists(path)
```
Asserts that the given path exists within PATH\_STATIC.

#### **Return type** None

simpler.validation.assert\_id(*data*, *name*, *optional=False*, *allow\_zero=False*, *default=None*) Asserts that data[name] is a valid database id and returns it.

> **Return type** int

simpler.validation.assert\_mail(*data*, *name*, *optional=False*, *default=None*) Asserts that data[name] is a valid mail string and returns it.

**Return type**

str

```
simpler.validation.assert_number(data, name, optional=False, min_val=None, max_val=None,
                                     is_integer=None, default=None)
```
Asserts all the requested numeric checks to data[name] and returns it.

**Return type** int

simpler.validation.assert\_set(*data*, *name*, *optional=False*, *default=None*) Asserts that data[name] exists and returns it.

simpler.validation.assert\_str(*data*, *name*, *optional=False*, *min\_len=None*, *max\_len=None*, *has\_letter=None*, *has\_number=None*, *has\_symbol=None*, *has\_whitespace=None*, *has\_pattern=None*, *default=None*)

Asserts all the requested checks to data[name] and returns it.

**Return type** str

## <span id="page-14-1"></span>**1.1.13 simpler.web module**

class simpler.web.DownloaderPool(*num\_workers=100*, *download\_method=None*)

Bases: object

download\_worker()

get(*urls*)

spawn\_workers()

<span id="page-15-0"></span>class simpler.web.Driver(*timeout=3*, *keystroke\_delay=0.005*, *headless=True*, *disable\_flash=True*, *disable\_images=True*, *language='en-US, en'*, *options=None*)

Bases: object

all\_cookies(*clear=True*, *path=None*, *domain=None*, *http\_only=None*, *secure=None*)

**Return type** dict

all\_local\_storage(*clear=True*)

**Return type** dict

all\_session\_storage(*clear=True*)

**Return type** dict

attribute(*element*, *attribute*, *value=None*)

**Return type** Optional[str]

box(*element*)

**Return type** Tuple[float, float]

browse(*path*)

click(*element*)

**Return type** None

console\_clear()

console\_messages(*group\_by\_level=False*)

**Return type** Dict[str, str]

cookie(*name*, *value=None*, *expiry=None*, *delete=False*, *path=None*, *domain=None*, *http\_only=None*, *secure=None*)

**Return type**

Optional[str]

drag(*element*, *x\_offset=0*, *y\_offset=0*)

**Return type** None

focus(*element*)

**Return type** None

has\_class(*element*, *class\_name*)

**Return type** bool

<span id="page-16-0"></span>hover(*element*)

**Return type** None

local\_storage(*key*, *value=None*, *delete=False*)

**Return type** Optional[str]

press(*text*)

scroll(*element*, *x\_delta=0*, *y\_delta=0*, *mouse\_x=0*, *mouse\_y=0*)

**Return type** None

scroll\_into\_view(*element*)

select(*element*, *wait=True*, *all=False*, *raise\_errors=None*)

session\_storage(*key*, *value=None*, *delete=False*)

**Return type** Optional[str]

style(*element*, *property*, *value=None*)

**Return type** Optional[str]

translate(*char*)

**Return type** str

wait(*element*, *message=None*, *raise\_errors=True*, *invert=False*)

**Return type** bool

wait\_for\_file(*path*, *message='Timeout waiting for file: '*, *raise\_errors=True*)

**Return type** bool

wait\_for\_url(*url*, *message=None*, *raise\_errors=True*, *invert=False*)

**Return type** bool

write(*element*, *text*, *clear=False*)

**Return type** None

simpler.web.download\_file(*url*, *path=None*, *chunk\_size=100000*, *show\_progress=True*) Downloads a file keeping track of the progress. Returns the output path.

> **Return type** str

<span id="page-17-1"></span>simpler.web.throttle(*seconds=1*)

Sleeps the thread so that the function is called every X seconds.

**Return type** None

## <span id="page-17-0"></span>**1.2 Module contents**

## **CHAPTER**

**TWO**

## **INDICES AND TABLES**

- <span id="page-18-0"></span>• genindex
- modindex
- search

## **PYTHON MODULE INDEX**

### <span id="page-20-0"></span>s

## **INDEX**

## <span id="page-22-0"></span>A

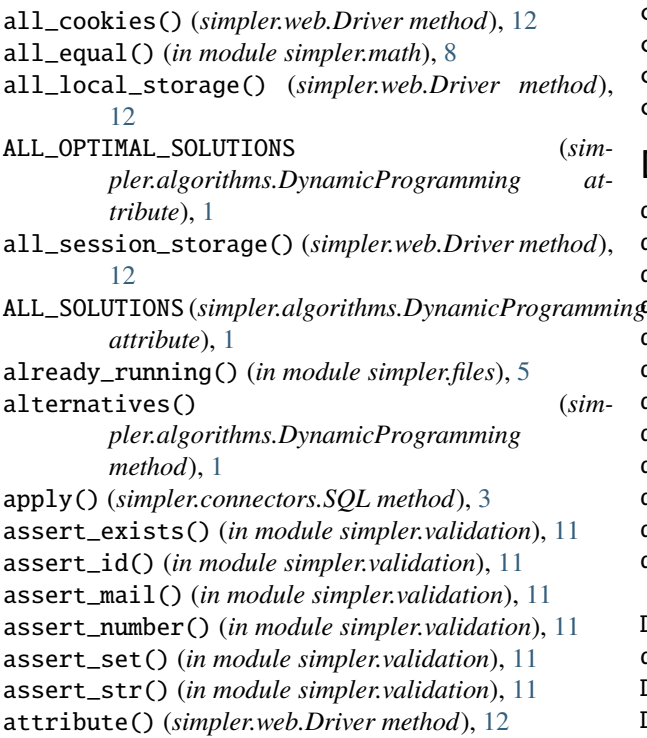

## B

base\_change() (*in module simpler.math*), [8](#page-11-1) block\_from\_code() (*simpler.connectors.Excel method*), [2](#page-5-2) box() (*simpler.web.Driver method*), [12](#page-15-0) browse() (*simpler.web.Driver method*), [12](#page-15-0)

## C

cell() (*simpler.connectors.Excel method*), [2](#page-5-2) cells() (*simpler.connectors.Excel method*), [2](#page-5-2) clamp() (*in module simpler.math*), [8](#page-11-1) clear\_global\_mem\_cache() (*in module simpler.files*), [5](#page-8-1) click() (*simpler.web.Driver method*), [12](#page-15-0) close() (*simpler.connectors.SQL method*), [3](#page-6-0) compose() (*in module simpler.mail*), [7](#page-10-2) console\_clear() (*simpler.web.Driver method*), [12](#page-15-0)

console\_messages() (*simpler.web.Driver method*), [12](#page-15-0) cookie() (*simpler.web.Driver method*), [12](#page-15-0) cprint() (*in module simpler.terminal*), [10](#page-13-3) cursor() (*simpler.connectors.SQL method*), [3](#page-6-0) cwd() (*in module simpler.files*), [5](#page-8-1)

## D.

date\_range() (*in module simpler.math*), [8](#page-11-1) dbpedia() (*in module simpler.sparql*), [10](#page-13-3) decompress() (*in module simpler.files*), [5](#page-8-1) deep\_merge() (*in module simpler.algorithms*), [1](#page-4-3) deep\_size() (*in module simpler.profiling*), [9](#page-12-1) delete() (*simpler.connectors.SQL method*), [3](#page-6-0) detect\_format() (*in module simpler.files*), [5](#page-8-1) directory\_compare() (*in module simpler.files*), [5](#page-8-1) disk\_cache() (*in module simpler.files*), [6](#page-9-0) dna\_to\_rna() (*in module simpler.bioinformatics*), [2](#page-5-2) download\_file() (*in module simpler.web*), [13](#page-16-0) download\_worker() (*simpler.web.DownloaderPool method*), [11](#page-14-2) DownloaderPool (*class in simpler.web*), [11](#page-14-2) drag() (*simpler.web.Driver method*), [12](#page-15-0) Driver (*class in simpler.web*), [11](#page-14-2) DynamicProgramming (*class in simpler.algorithms*), [1](#page-4-3)

## E

ENGINES (*simpler.connectors.SQL attribute*), [3](#page-6-0) entity\_types() (*in module simpler.sparql*), [10](#page-13-3) escape() (*simpler.connectors.SQL method*), [3](#page-6-0) Excel (*class in simpler.connectors*), [2](#page-5-2) execute() (*simpler.connectors.SQL method*), [3](#page-6-0) exists() (*simpler.connectors.SQL method*), [3](#page-6-0)

## F

factor() (*in module simpler.math*), [8](#page-11-1) fibonacci() (*in module simpler.math*), [8](#page-11-1) find() (*simpler.connectors.SQL method*), [3](#page-6-0) find\_all() (*simpler.connectors.SQL method*), [4](#page-7-0) find\_all\_tuples() (*simpler.connectors.SQL method*), [4](#page-7-0) find\_column() (*simpler.connectors.SQL method*), [4](#page-7-0)

find\_hidden\_compressed() (*in module simpler.files*), [6](#page-9-0) find\_tuple() (*simpler.connectors.SQL method*), [4](#page-7-0)

find\_value() (*simpler.connectors.SQL method*), [4](#page-7-0) focus() (*simpler.web.Driver method*), [12](#page-15-0)

## G

gcd() (*in module simpler.math*), [8](#page-11-1) get() (*simpler.web.DownloaderPool method*), [11](#page-14-2) getch() (*in module simpler.terminal*), [10](#page-13-3)

## H

has\_class() (*simpler.web.Driver method*), [12](#page-15-0) hover() (*simpler.web.Driver method*), [12](#page-15-0) human\_bytes() (*in module simpler.format*), [7](#page-10-2) human\_date() (*in module simpler.format*), [7](#page-10-2) human\_seconds() (*in module simpler.format*), [7](#page-10-2)

## I

import\_from\_path() (*in module simpler.files*), [6](#page-9-0) index\_from\_code() (*simpler.connectors.Excel method*), [2](#page-5-2) insert() (*simpler.connectors.SQL method*), [4](#page-7-0) insert\_all() (*simpler.connectors.SQL method*), [4](#page-7-0) is\_final() (*simpler.algorithms.DynamicProgramming method*), [1](#page-4-3) is\_prime() (*in module simpler.math*), [8](#page-11-1) iter\_all() (*simpler.connectors.SQL method*), [4](#page-7-0) iter\_all\_tuples() (*simpler.connectors.SQL method*), [4](#page-7-0) iter\_column() (*simpler.connectors.SQL method*), [4](#page-7-0)

## J

jaccard() (*in module simpler.math*), [8](#page-11-1)

## L

lcm() (*in module simpler.math*), [8](#page-11-1) levenshtein() (*in module simpler.math*), [8](#page-11-1) load() (*in module simpler.files*), [6](#page-9-0) local\_storage() (*simpler.web.Driver method*), [13](#page-16-0)

## M

mem\_cache() (*in module simpler.files*), [6](#page-9-0) module simpler, [14](#page-17-1) simpler.algorithms, [1](#page-4-3) simpler.bioinformatics, [2](#page-5-2) simpler.connectors, [2](#page-5-2) simpler.files, [5](#page-8-1) simpler.format, [7](#page-10-2) simpler.mail, [7](#page-10-2) simpler.math, [8](#page-11-1) simpler.profiling, [9](#page-12-1)

simpler.sparql, [10](#page-13-3) simpler.terminal, [10](#page-13-3) simpler.tests, [10](#page-13-3) simpler.validation, [11](#page-14-2) simpler.web, [11](#page-14-2)

## O

- ONE\_OPTIMAL\_SOLUTION (*simpler.algorithms.DynamicProgramming attribute*), [1](#page-4-3)
- ONE\_SOLUTION (*simpler.algorithms.DynamicProgramming attribute*), [1](#page-4-3)

## P

palindrome\_list() (*in module simpler.math*), [9](#page-12-1) parse\_fasta() (*in module simpler.bioinformatics*), [2](#page-5-2) penalty() (*simpler.algorithms.DynamicProgramming method*), [1](#page-4-3) phi() (*in module simpler.math*), [9](#page-12-1) PREFIX (*simpler.tests.Test attribute*), [10](#page-13-3) press() (*simpler.web.Driver method*), [13](#page-16-0) prime\_list() (*in module simpler.math*), [9](#page-12-1) print\_matrix() (*in module simpler.format*), [7](#page-10-2) print\_query() (*simpler.connectors.SQL method*), [5](#page-8-1)

## R

random\_string() (*in module simpler.format*), [7](#page-10-2) register\_protocol\_handler() (*in module simpler.files*), [6](#page-9-0) reverse\_complement() (*in module simpler.bioinformatics*), [2](#page-5-2) rna\_to\_dna() (*in module simpler.bioinformatics*), [2](#page-5-2) rna\_to\_protein() (*in module simpler.bioinformatics*), [2](#page-5-2) run() (*simpler.tests.Suite method*), [10](#page-13-3) run() (*simpler.tests.Test method*), [11](#page-14-2) run\_html() (*simpler.tests.Suite method*), [10](#page-13-3) run\_notebook() (*in module simpler.files*), [6](#page-9-0) run\_text() (*simpler.tests.Suite method*), [10](#page-13-3)

## S

safe\_filename() (*in module simpler.format*), [7](#page-10-2) save() (*in module simpler.files*), [6](#page-9-0) scroll() (*simpler.web.Driver method*), [13](#page-16-0) scroll\_into\_view() (*simpler.web.Driver method*), [13](#page-16-0) select() (*simpler.connectors.SQL method*), [5](#page-8-1) select() (*simpler.web.Driver method*), [13](#page-16-0) send() (*in module simpler.mail*), [7](#page-10-2) session\_storage() (*simpler.web.Driver method*), [13](#page-16-0) sheet() (*simpler.connectors.Excel method*), [3](#page-6-0) simpler module, [14](#page-17-1) simpler.algorithms

```
module
,
1
simpler.bioinformatics
    module
,
2
simpler.connectors
    module
,
2
simpler.files
    module
,
5
simpler.format
    module
,
7
simpler.mail
    module
,
7
simpler.math
    module
,
8
simpler.profiling
    module
,
9
simpler.sparql
    module
, 10
simpler.terminal
    module
, 10
simpler.tests
    module
, 10
simpler.validation
    module
, 11
simpler.web
    module
, 11
size()
(in module simpler.files),
6
snap()
(in module simpler.math),
9
solve()
             (simpler.algorithms.DynamicProgramming
         method),
1
spawn_workers()
                        (simpler.web.DownloaderPool
         method), 11
SQL
(class in simpler.connectors),
3
style()
(simpler.web.Driver method), 13
Suite
(class in simpler.tests), 10
```
## T

table() (*simpler.connectors.Excel method*), [3](#page-6-0) Test (*class in simpler.tests*), [10](#page-13-3) throttle() (*in module simpler.web*), [13](#page-16-0) tic() (*in module simpler.profiling*), [9](#page-12-1) toc() (*in module simpler.profiling*), [9](#page-12-1) translate() (*simpler.web.Driver method*), [13](#page-16-0) tvshow\_rename() (*in module simpler.files*), [6](#page-9-0)

## U

unique() (*in module simpler.math*), [9](#page-12-1) update() (*simpler.connectors.SQL method*), [5](#page-8-1)

## W

wait() (*simpler.web.Driver method*), [13](#page-16-0) wait\_for\_file() (*simpler.web.Driver method*), [13](#page-16-0) wait\_for\_url() (*simpler.web.Driver method*), [13](#page-16-0) write() (*simpler.web.Driver method*), [13](#page-16-0)